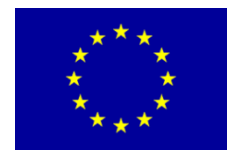

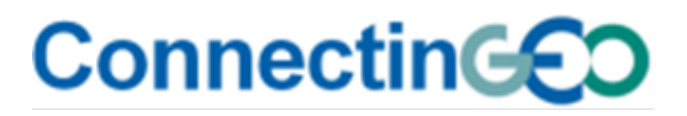

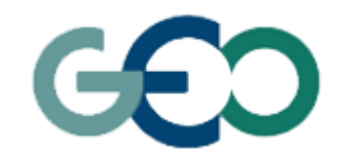

#### Phylogenetic Diversity on WPS

11-12 June 2015, Bari-Italy

Societal Benefit Area: Biodiversity Names:Saverio Vicario and Francesco Lovergine Institution: CNR ITB/ISSIA

Coordinating an Observation Network of Networks EnCompassing saTellite and IN-situ to fill the Gaps in European **Observations** 

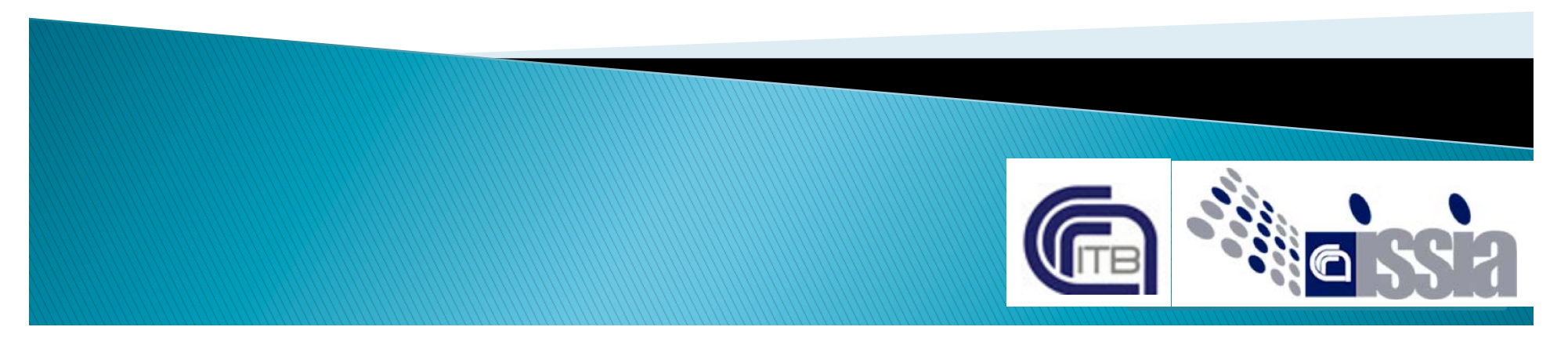

## Use Case WPS for phylogenetic diversity

Diversity (Phylogenetic) diversity are relevant parameters for communities EBVs.

- ▶ Here some sampling from Environmental Swedish Agency in between 1970 and 1995 in the Kattegatt/Skagerrak in the benthos
- ▶ Demo: Chao/Allen Phylogenetic Diversity measure in 60 locations on 89859 observations of Echinodermata using sampling in different time as replicates (data with the courtesy of Matthias Obst Univ. Goteborg)
- ▶ Tree using taxonomy with branch length 1 for each rank

**March** 

## Choice of method do matter

18 APRIL 2014 VOL 344 SCIENCE www.sciencemag.org

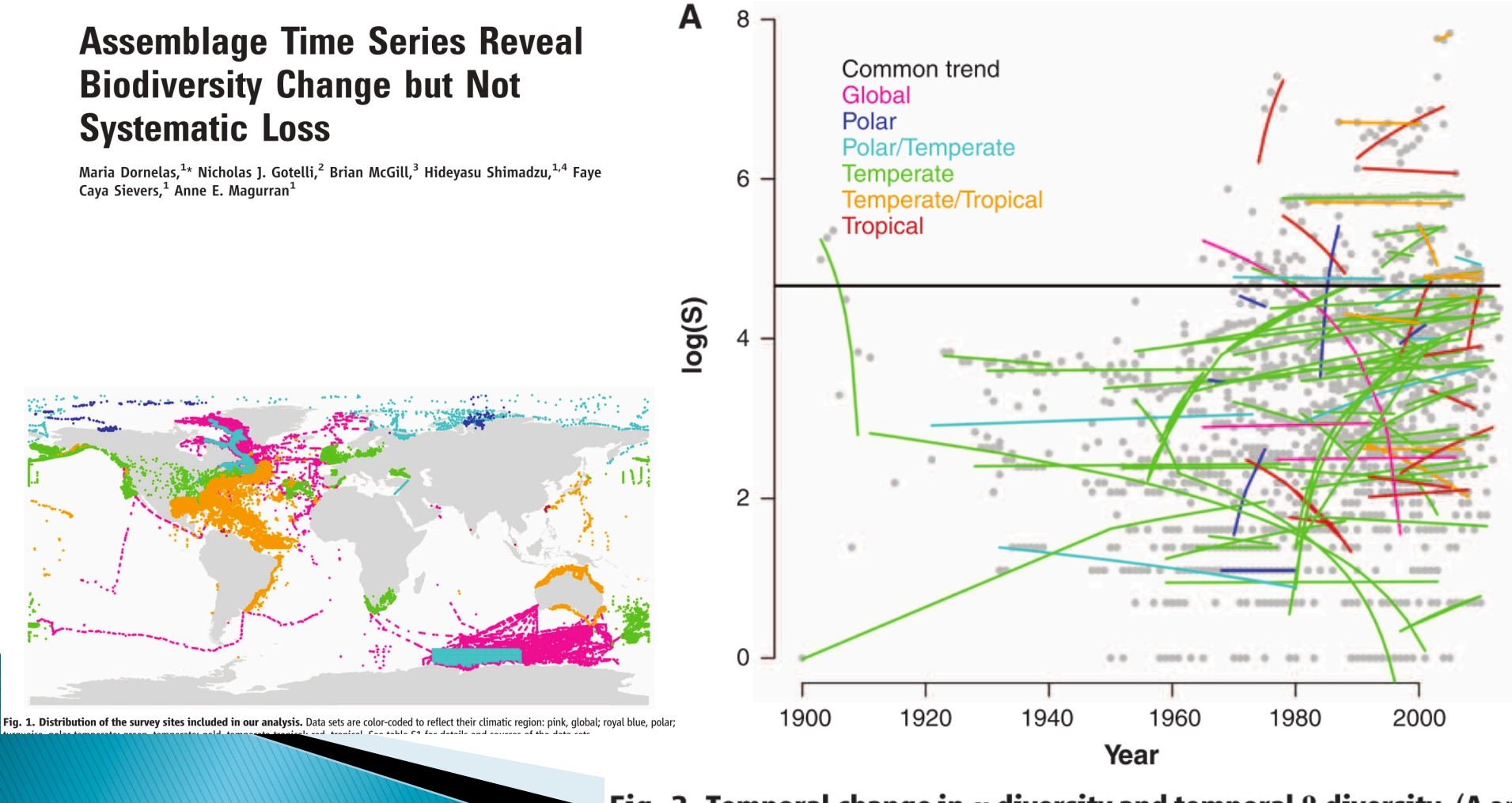

Fig. 2. Temporal change in  $\alpha$  diversity and temporal  $\beta$  diversity. (A an

## **Extract from Use Case: Inputs**

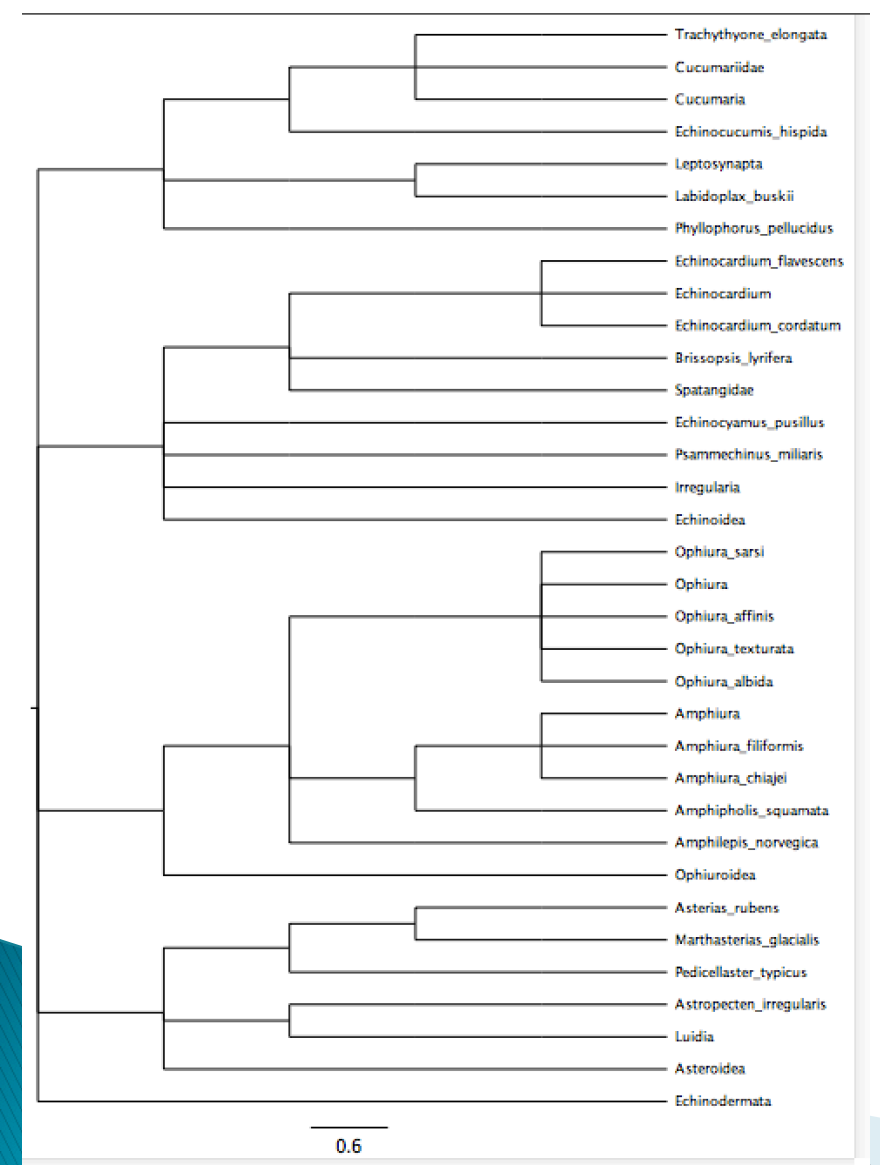

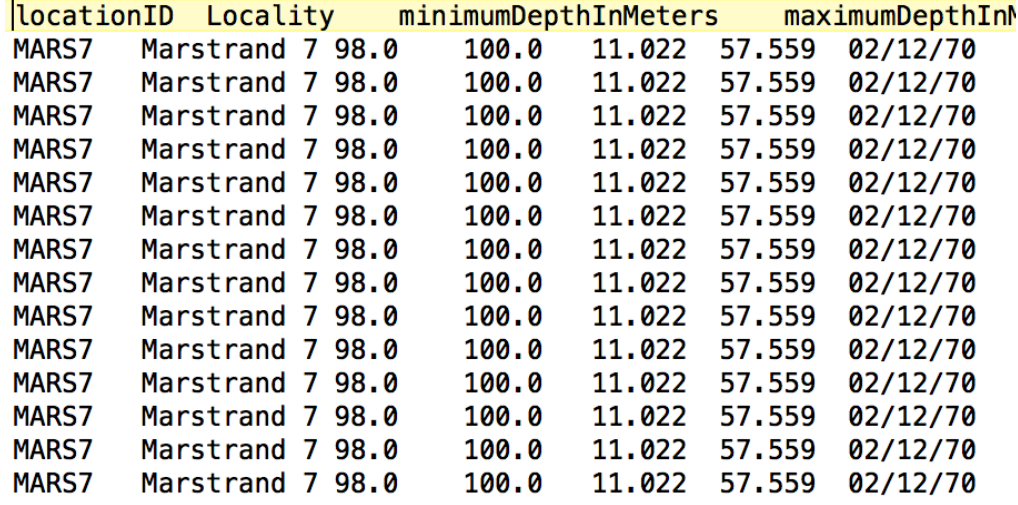

Headings: locationID, Locality, minimumDepthInMeters, maximumDepthInMeters, decimalLongitude, decimalLatitude, eventDate, Sampled\_area\_cm2, NumberSample …, Higher\_taxon, Species, … individualCount, DryWeight\_mg

# **TWDG controlled glossary used**

- ▶ Within the CSV file contemplated headings are:
	- Time: EventDate
	- Sampling unit: EventID
	- Name locality: locationID
	- Location: decimalLongitude and decimalLatitude
	- Taxon name: nameComplete (or ScientificName)
	- Counts: individualCount or organismalQuantity
	- Z: several terms (with max and min) that can be combined.

 $+$ 

Phylogenetic Tree in newick format, Taxonomy in NCBI format

http://rs.tdwg.org/dwc/terms/

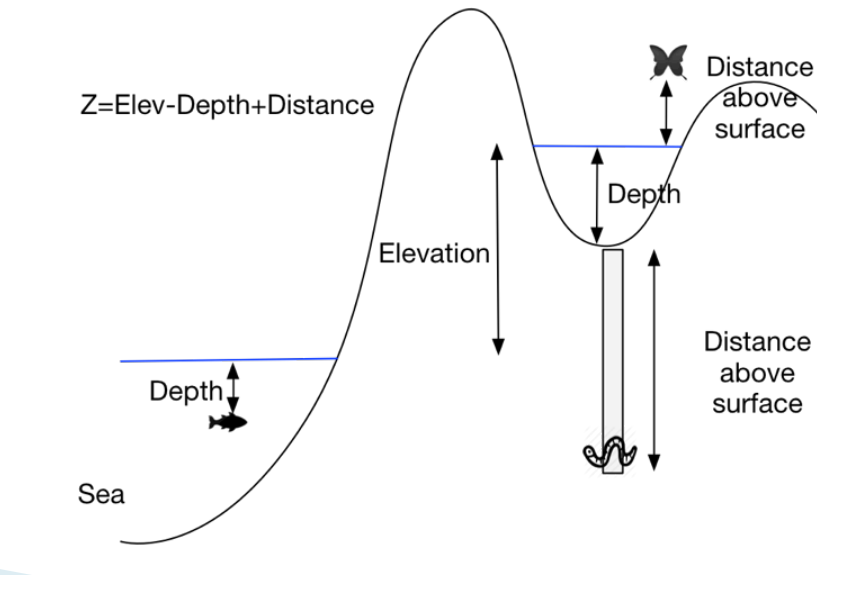

#### Geographical and Phylogenetic Outputs

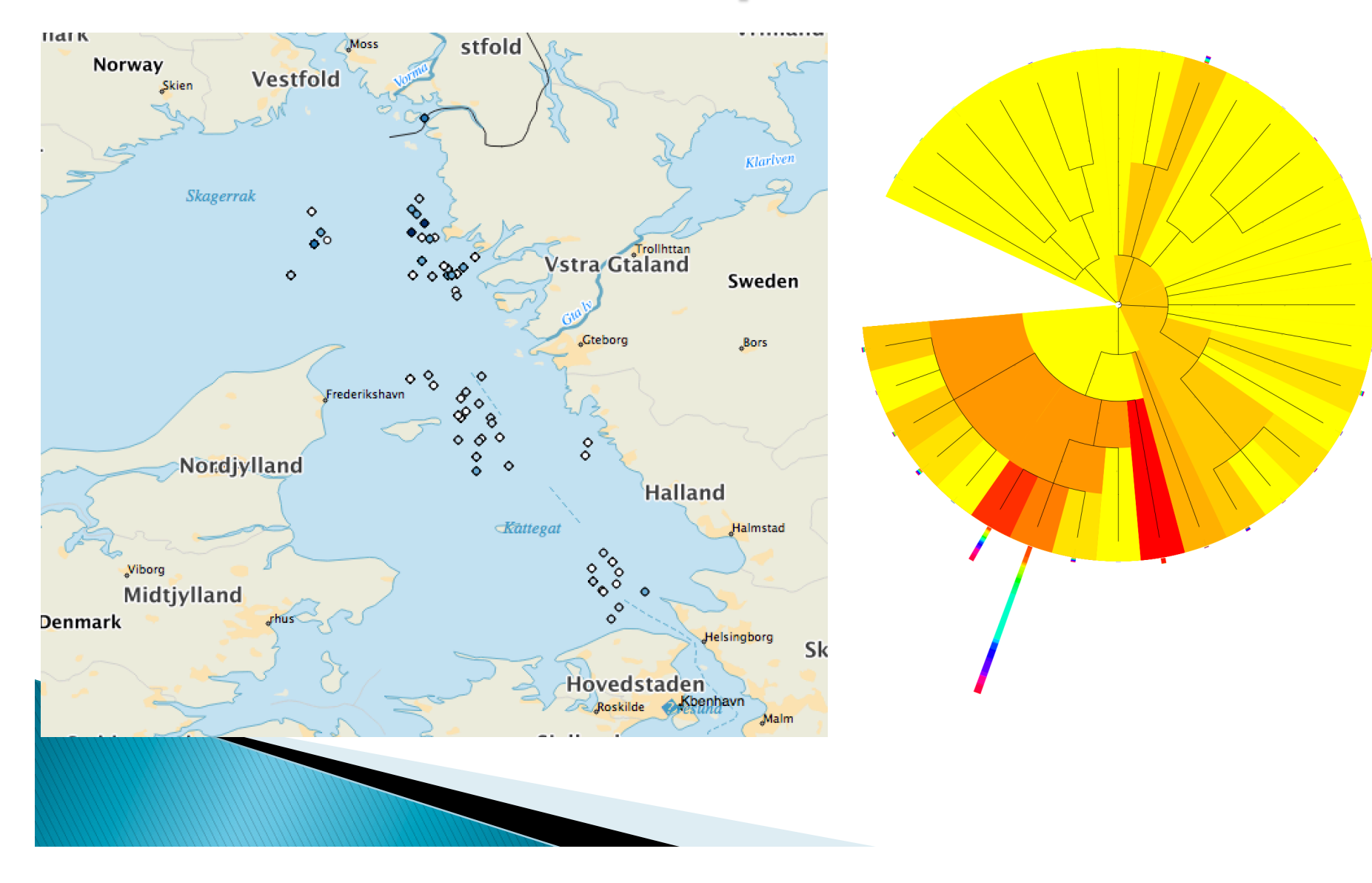

## Demo towards mature EBV

} Communities diversity is a possible EBV. Gap:

- ▶ Actual demo requires full phylogenetic tree to produce data. Mature system would produce tree from taxon list. BioVeL and Supersmart/BioVeL posses phylogenetic service that could produce good tree for a good set of eukariotic biodiversity.
- } Observed organism for a given bounding box could be taken from GBIF and formatted in CSV with relevant heading. Source from National/ Regional Environmental Agency should be checked.

**ANTIQUES COMMENTANTS** 

# Schema

#### Flow of File and Refs within Web Service

CSV files using heading and format taken from DarwinCoreArchive.

kind

public

folder)

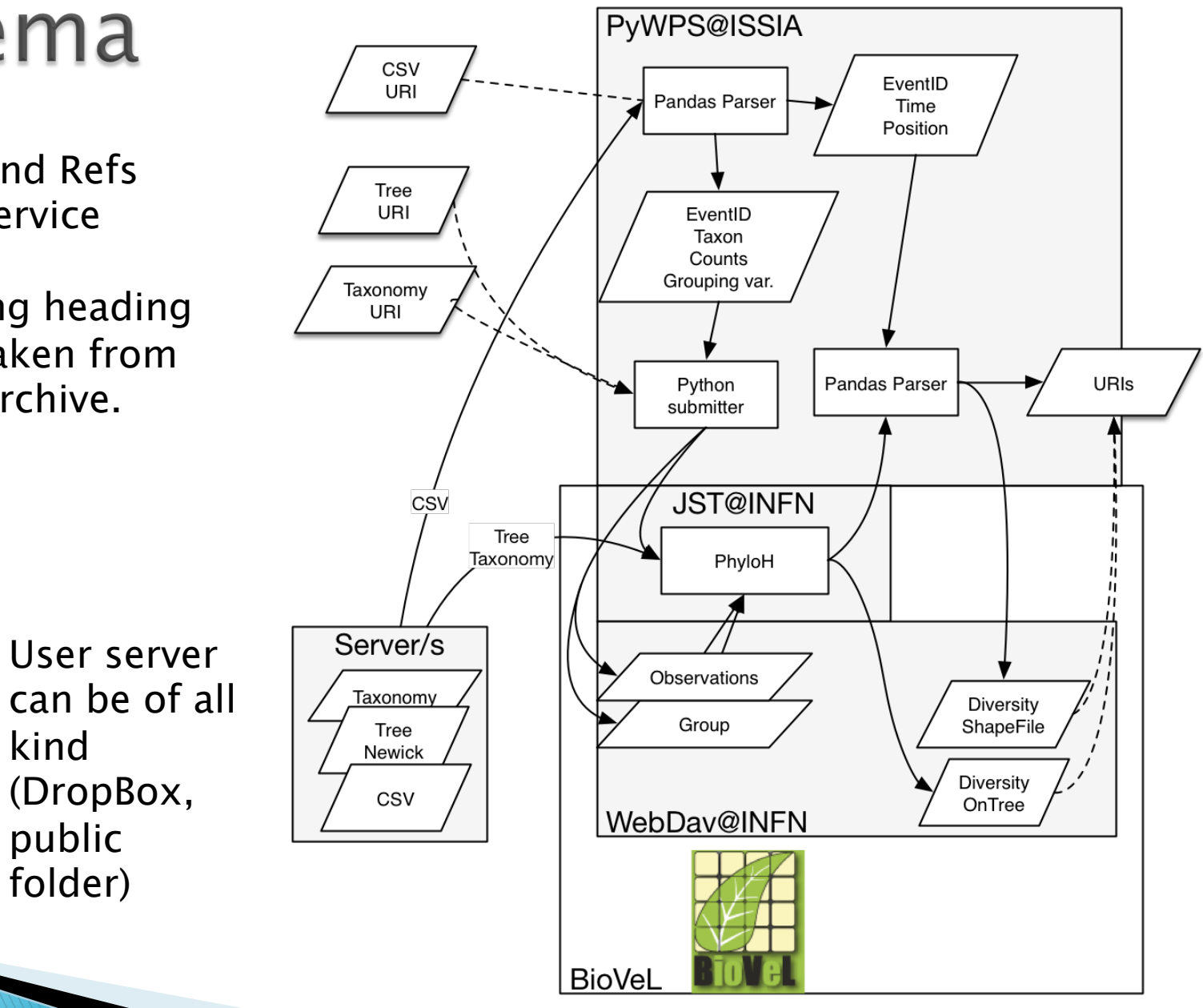

## Asynchronous service what to do?

- ▶ Explicit loop on client:
	- One service for submission, one for retrieval within loop (http://www.myexperiment.org/workflows/ 3941.html?)
	- One service for all, with ID submission to track job across requests ( as proposed in WPS 1.0). Loop to repeat submission with proper ID.
- ▶ No loop on client:
	- Service only for submission, output the foreseen address to retrieve results. Address will be filled when job completed. Client will checkout with separate tool.

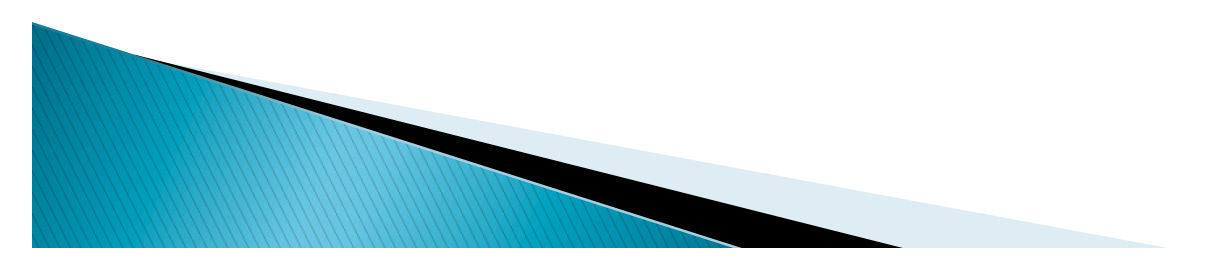

## **Technical Demo Gap/prospectives**

- ▶ Demo is based on PyWPS that is actually working on WPS 1.0. Upgrade should be done this summer to WPS 2.0. Then our services should be updated.
- ▶ Add bounding box filtering

**ANTIQUES COMMENTS** 

- ▶ Add taxonomic and temporal filtering
- ▶ Only point locations in CSV format as input are accepted. Transept and Quadrant would require geographical format. It could be easily done but difficult to be generic and handy to field biologist.
- ▶ Define best strategy with Client/ workflow engine

# Calling

http://salina.ba.issia.cnr.it/cgi-bin/pywps? Service=WPS&Version=1.0.0&Request=Execute&id entifier=phyloH&DataInputs=html=0;jobid=0;Nam<br>eGroupCol=locationID;sample=http://<br>testjst.ba.infn.it/openacces/InputExamples/ ExamplePhyloHGeo/ allPMK1970-1996II.tab;output\_prefix=BellaPupo;X MLoutputType=nexml;Nrandomization=2;taxonom y=http://testjst.ba.infn.it/openacces/ InputExamples/ExamplePhyloHGeo/ testist.ba.infn.it/openacces/InputExamples/ ExamplePhyloHGeo/Echinodermata.tree

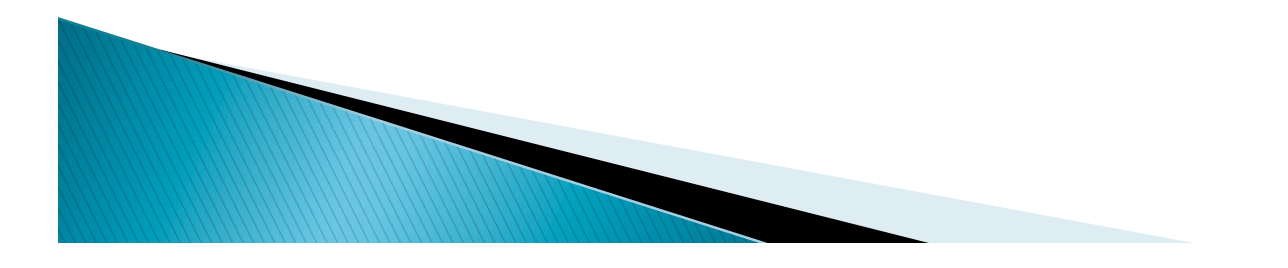